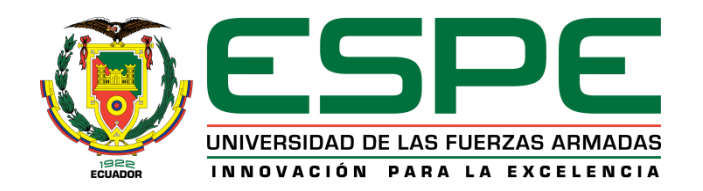

# **"DISEÑO E IMPLEMENTACIÓN DE UN SISTEMA HÁPTICO CON REALIDAD VIRTUAL, QUE PERMITA LA MANIPULACIÓN, MONTAJE Y DESMONTAJE DE PIEZAS DE EQUIPOS MECATRÓNICOS"**

**Autor:**

Pilatasig Sarabia Juan Carlos

**Director:**

Ing. Gordón Garcés, Andrés Marcelo

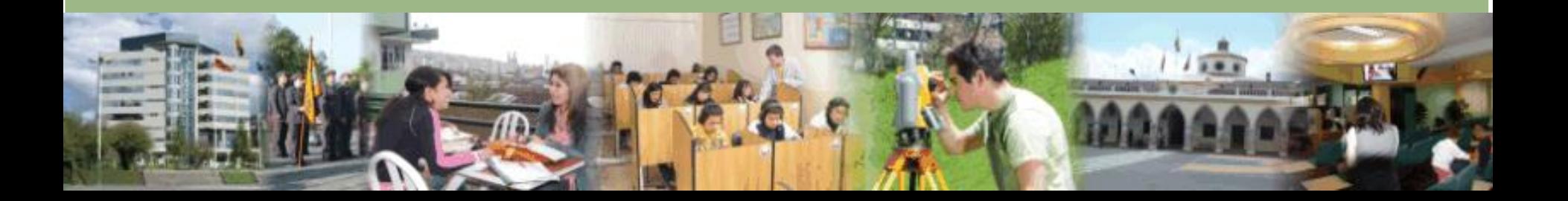

#### **RESUMEN**

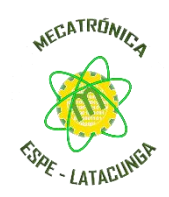

• El presente Proyecto de titulación fue desarrollado dentro del motor de video juegos Unity 3D, en donde se implementó el dispositivo electrónico de reconocimiento gestual del movimiento de las manos Leap Motion Controller, mismo que permite tener un control interactivo del usuario con la aplicación de Realidad Virtual, además de un dispositivo de percepción háptica que permite generar una retroalimentación al sistema táctil. El sistema de Realidad Virtual da a conocer la parte de la transmisión de movimiento mecánico de un brazo robótico de tipo antropomórfico permitiendo fortalecer el conocimiento a estudiantes de ingeniería mecatrónica en la materia de mecanismos y robótica industrial.

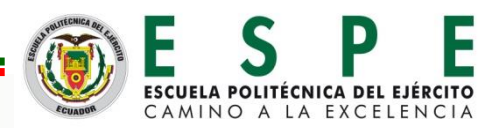

# **INTRODUCCIÓN**

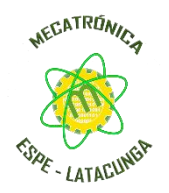

• El sistema educativo está cambiando gracias al avance de la tecnología y la demanda de estudiantes que exigen una formación más flexible, multisoporte y personalizada. La realidad virtual dentro de la educación está siendo la tecnología de gran importancia, ya que permite estimular el proceso de aprendizaje en estudiantes y puede cambiar el modelo educativo actual abriendo un mundo de posibilidades sin movernos del aula o laboratorio y poder utilizarlo en todas las materias existentes de la etapa educativa. La tecnología háptica proporciona varias ventajas al utilizarla junto con la realidad virtual, proporcionando al usuario una mayor inmersión, concentración y atención prestada que da como resultado una mejora en el proceso de aprendizaje de una actividad

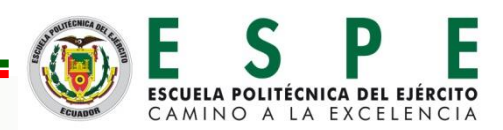

# **OBJETIVO GENERAL**

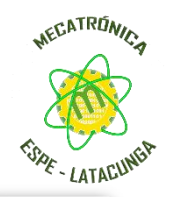

• Diseñar e implementar un sistema háptico con realidad virtual, que permita la manipulación, montaje y desmontaje de piezas de equipos mecatrónicos.

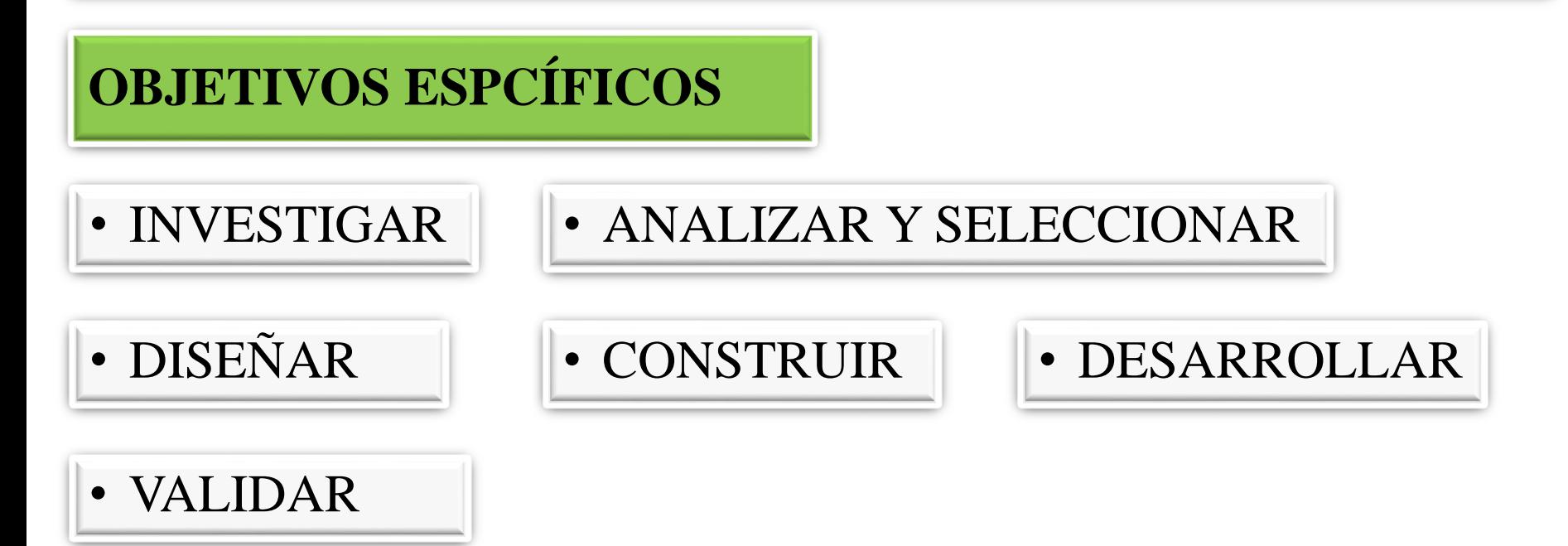

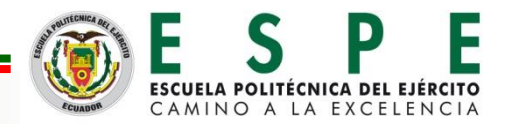

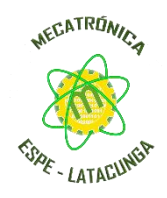

La **Háptica** es la ciencia que se encarga del estudio del sentido del tacto que proporciona información de nuestro sistema propioceptivo, táctil y vestibular.

**Sistema propioceptivo:** Determina la posición relativa de las partes corporales y su respectiva orientación.

**Sistema Táctil:** Determinar información como temperatura presión o textura**.**

**Sistema Vestibular:** En realidad virtual, estos sistemas engañan al usuario jugando con la forma de percibir la aceleración o la inercia.

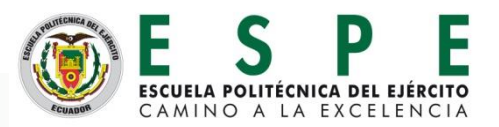

# **MARCO TEÓRICO**

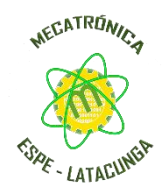

La **Realidad Virtual** es una realidad alternativa utilizada para describir un ambiente tridimensional generado por un computador, en donde una persona puede explorar e interactuar con el entorno virtual.

#### **Partes de la Realidad Virtual**

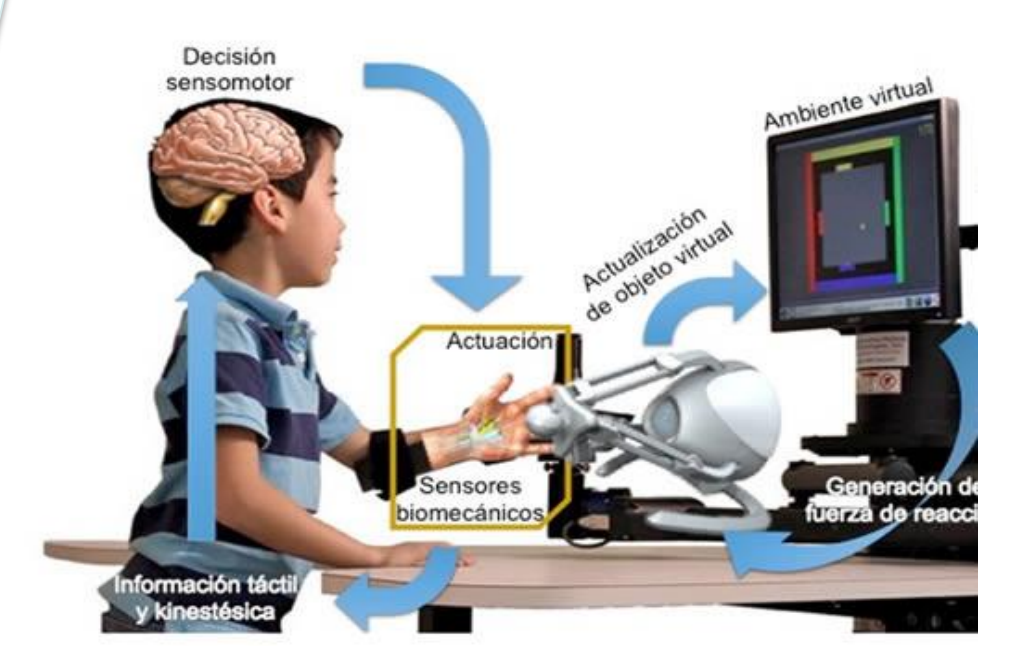

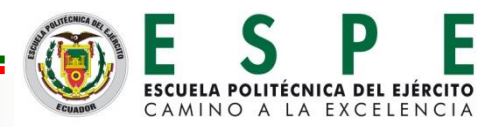

# **ESQUEMA DEL PROYECTO**

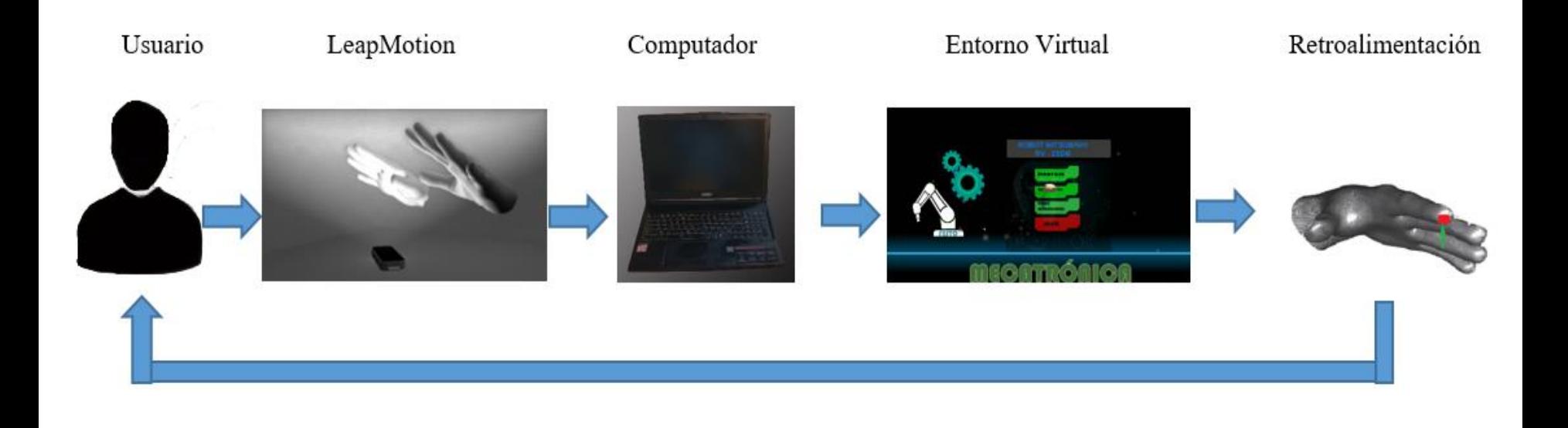

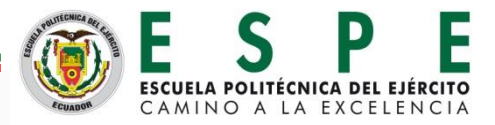

# **SELECCIÓN DE SOFTWARE**

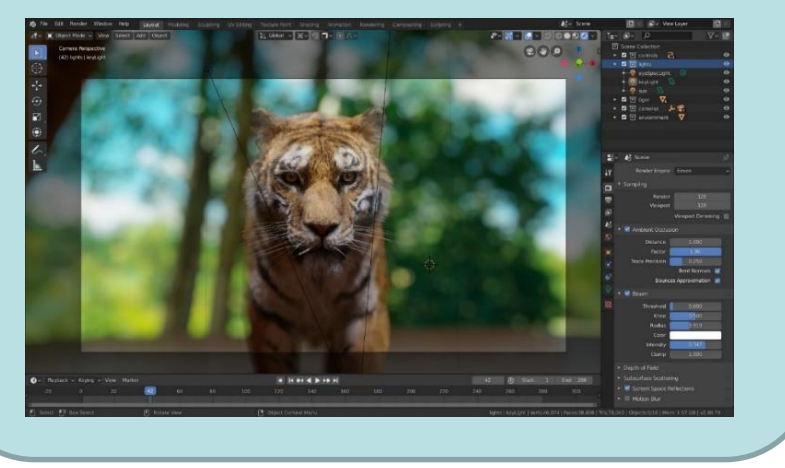

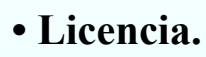

- 
- **Manual de Usuario.**
- **Tutoriales en línea.**
- **Licencia. Coste computacional.**
- **Interfaz gráfica. Curva de aprendizaje.**

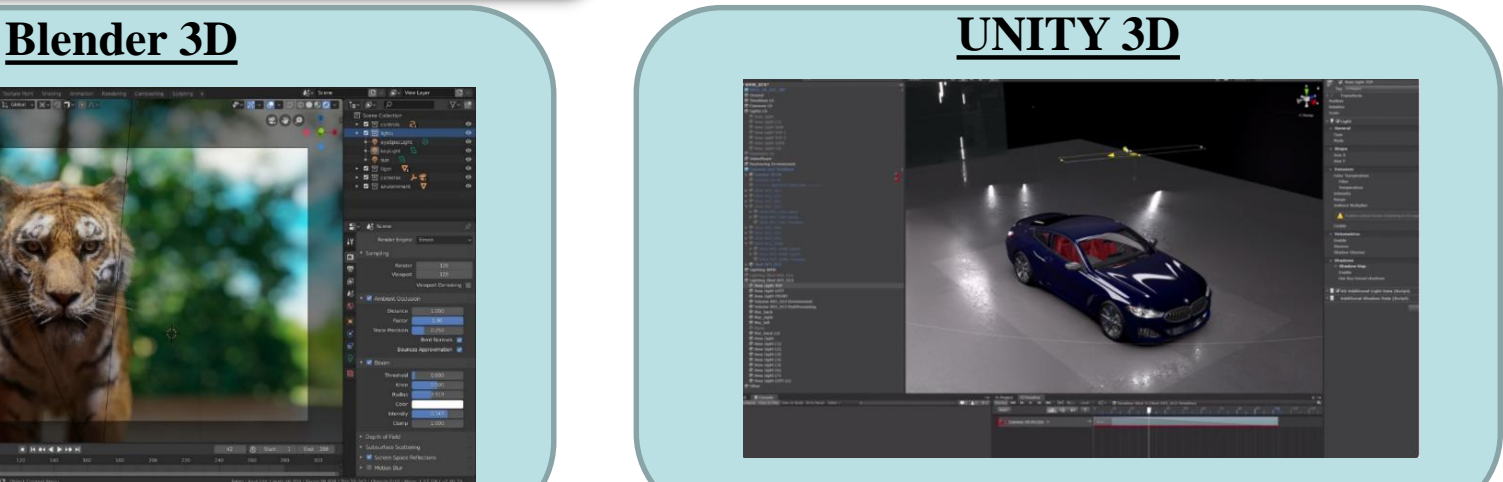

- 
- 
- **Licencia. Coste computacional.**
- **Interfaz gráfica. Curva de aprendizaje.**
- **Calidad de Resultados Gráficos.**
- **Lenguaje de programación.**

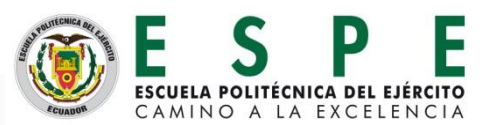

# **SELECCIÓN DE HARDWARE**

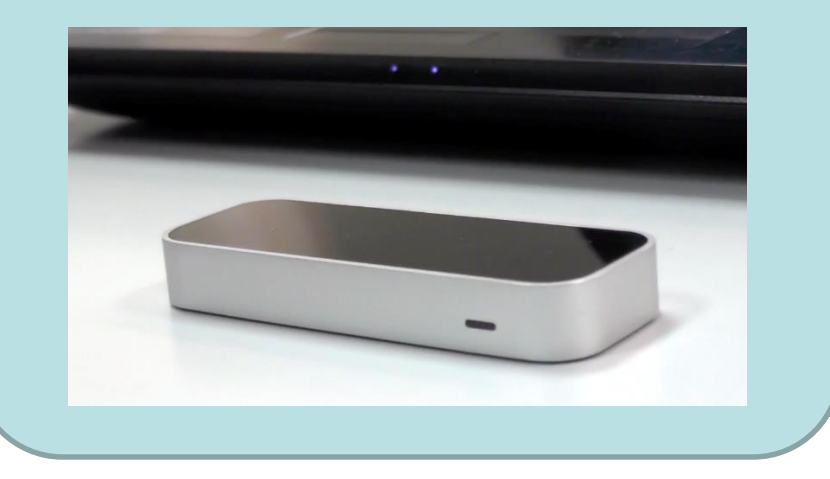

#### **Leap Motion. Arduino nano**

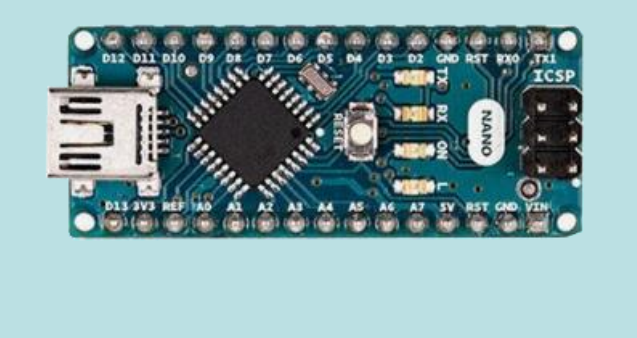

- **Tasa de flujo de datos.**
- **Integración con motores de videojuegos.**
- **Reconocimiento de manos y dedos.**
- **Manejo de varios lenguajes de programación.**
- **Soporte para comunicación con la PC.**
- **Implementación en PCBs.**
- **• Tamaño reducido.**
- **Precio económico.**

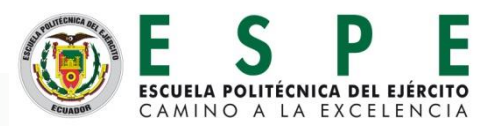

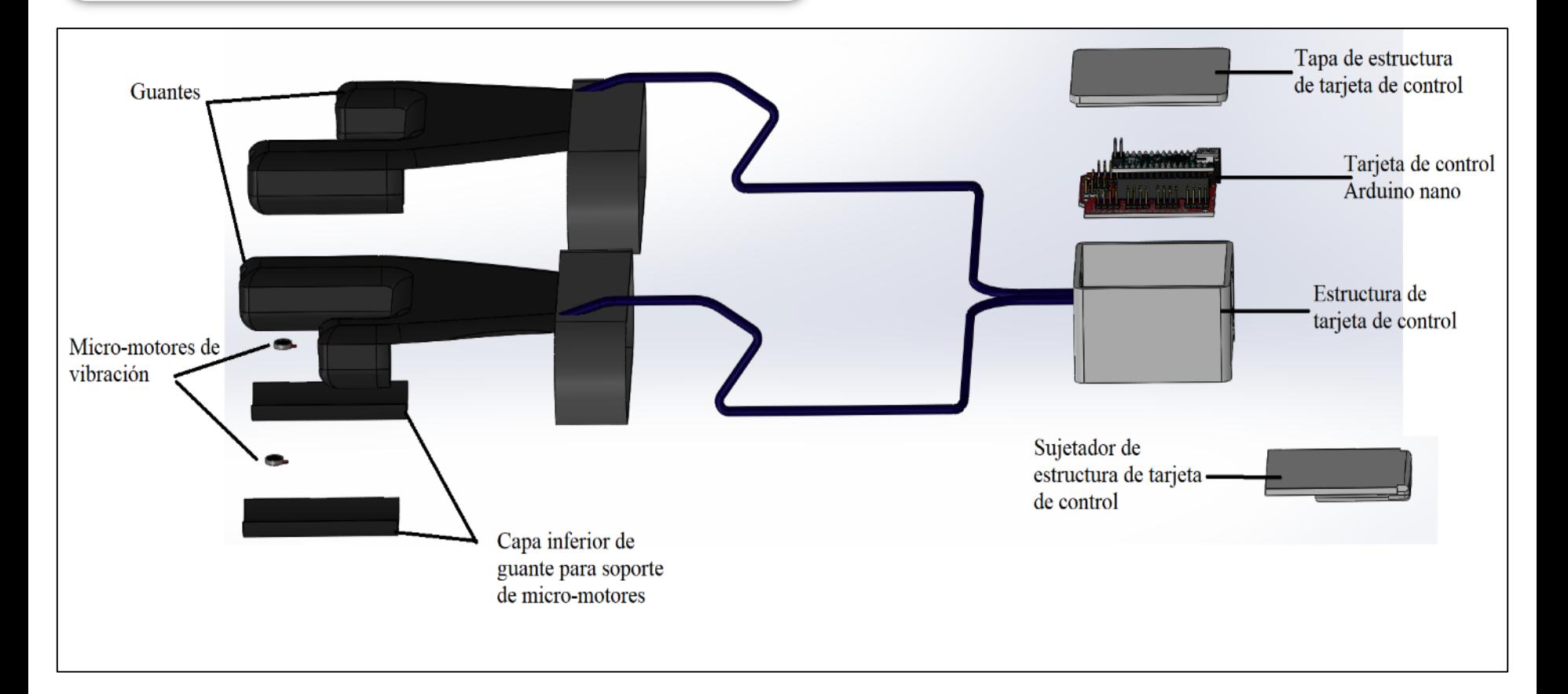

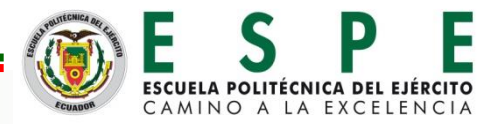

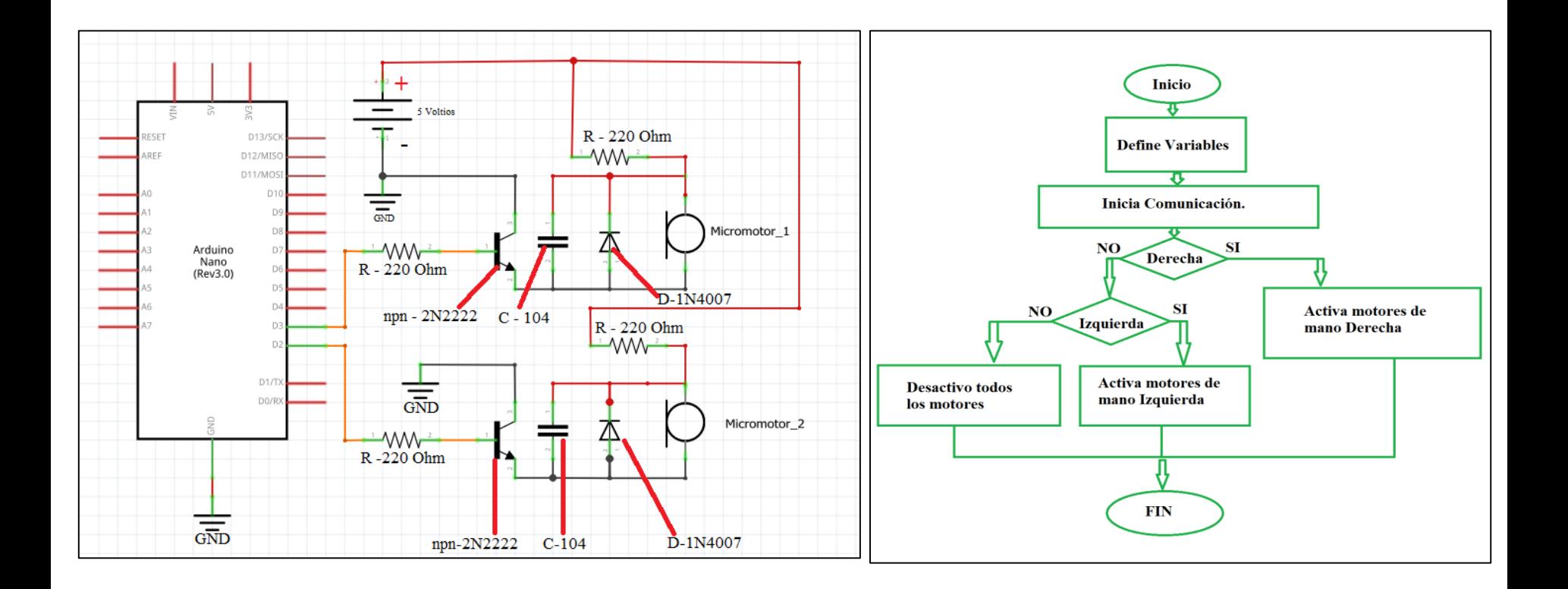

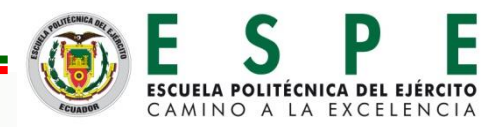

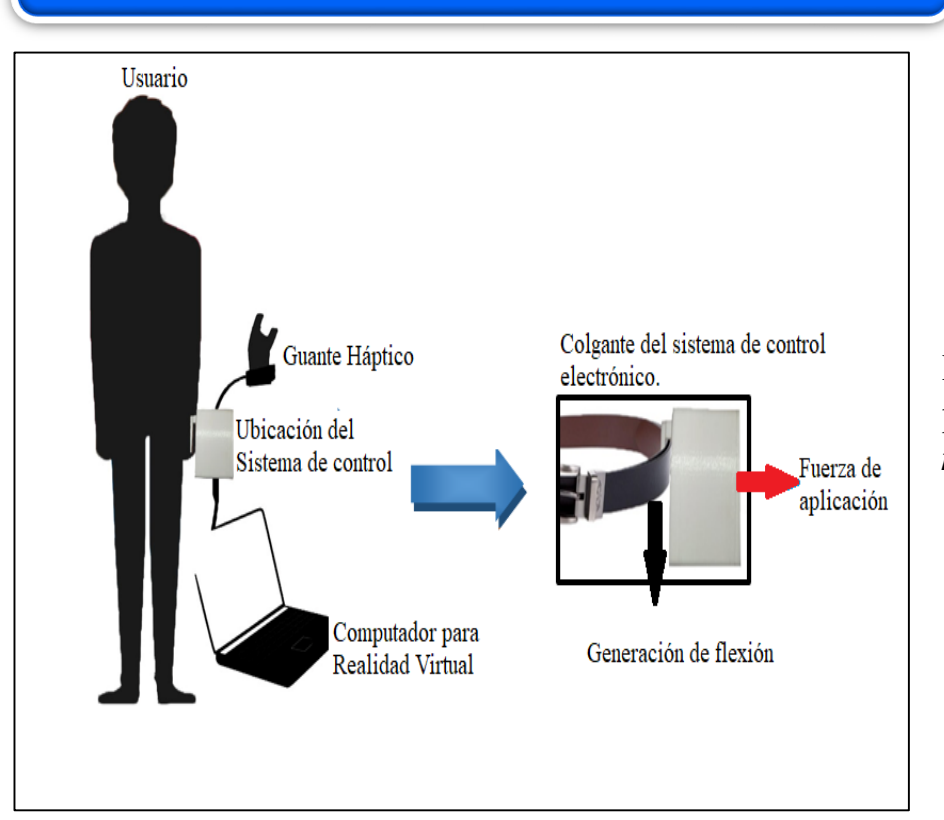

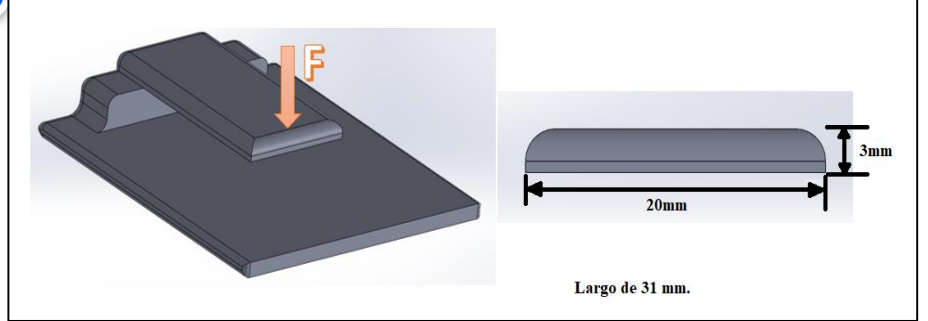

La teoría de falla para materiales compuestos que se aplica para determinar el buen diseño es la *teoría de falla de la máxima tensión.*

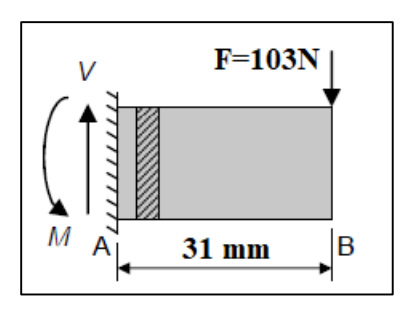

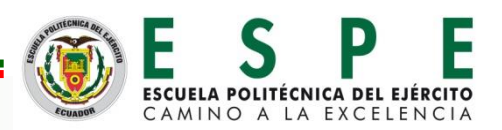

 $\sum F = 0;$  Ec.1  $V - 103 [N] = 0$  $V = 103$  [N] + Sentido Horario  $\sum M_A = 0$ ; Ec.2

 $(103 [N])(0.031 [m]) - M = 0;$ 

 $M = 3.193$  [Nm];

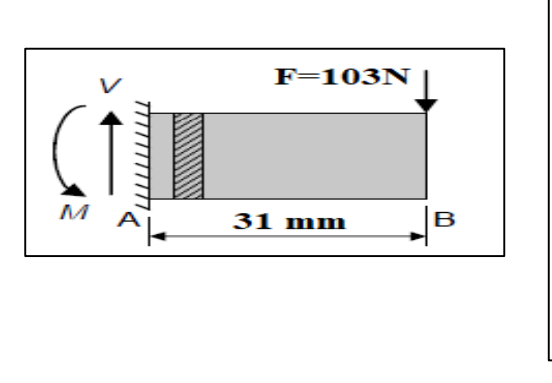

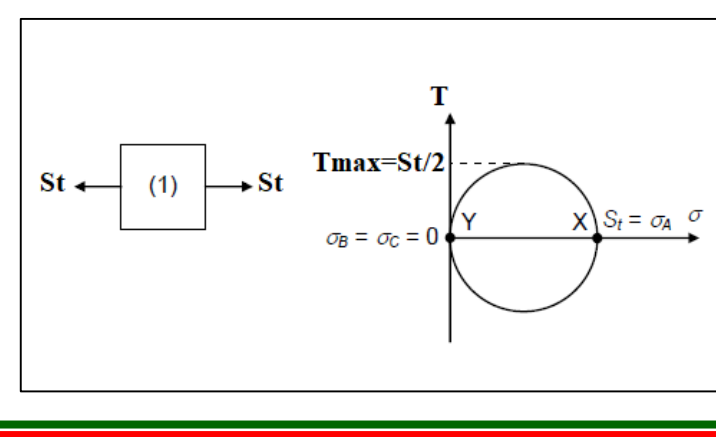

Esfuerzo sometido a flexión.

$$
Sxx = \frac{\pm Mc}{I};
$$
 Ec.3

Donde:  $M = 3.193 [N - m]$ ;  $c = 1.5mm$ ;

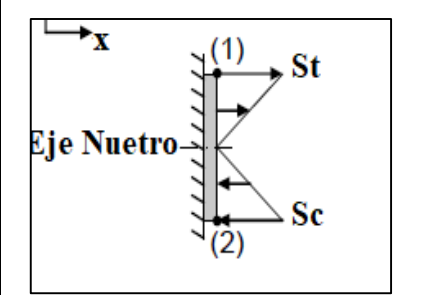

$$
I = \frac{1}{12} (b * h^3); \quad \text{Ec.4}
$$

$$
I = 4.5x10^{-11} [m^4];
$$

 $Sxx = \pm 106.43$  [MPa];

 $\sigma_1 = \sigma_A = 106.43$  [MPa],  $\sigma_2 = \sigma_3 = 0; \tau_{max}$  $= 53.215$  [*MPa*].

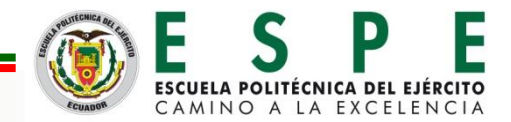

;

 $\sigma_1 = \sigma_A = 106.43$  [MPa],  $\sigma_2 = \sigma_3 = 0$ ;  $\tau_{max} = 53.215$  [MPa].

$$
Fs = \frac{Sut}{\tau max};
$$

$$
ymax = \frac{-P x^3}{3EI} = \frac{-(103)(.031)^3}{3(4495.38x10^6)(4.5x10^{-11})} = \frac{N(m^3)}{\left(\frac{N}{m^2}\right)(m^4)};
$$

$$
ymax = -5.0562428x10^{-3}m = -5.0562428 \, mm;
$$

 $Fs = 1.32$  ∴ Si cumple

70.32 [MPa]

53.215[MPa]

 $Fs =$ 

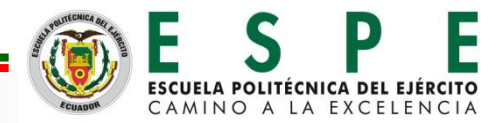

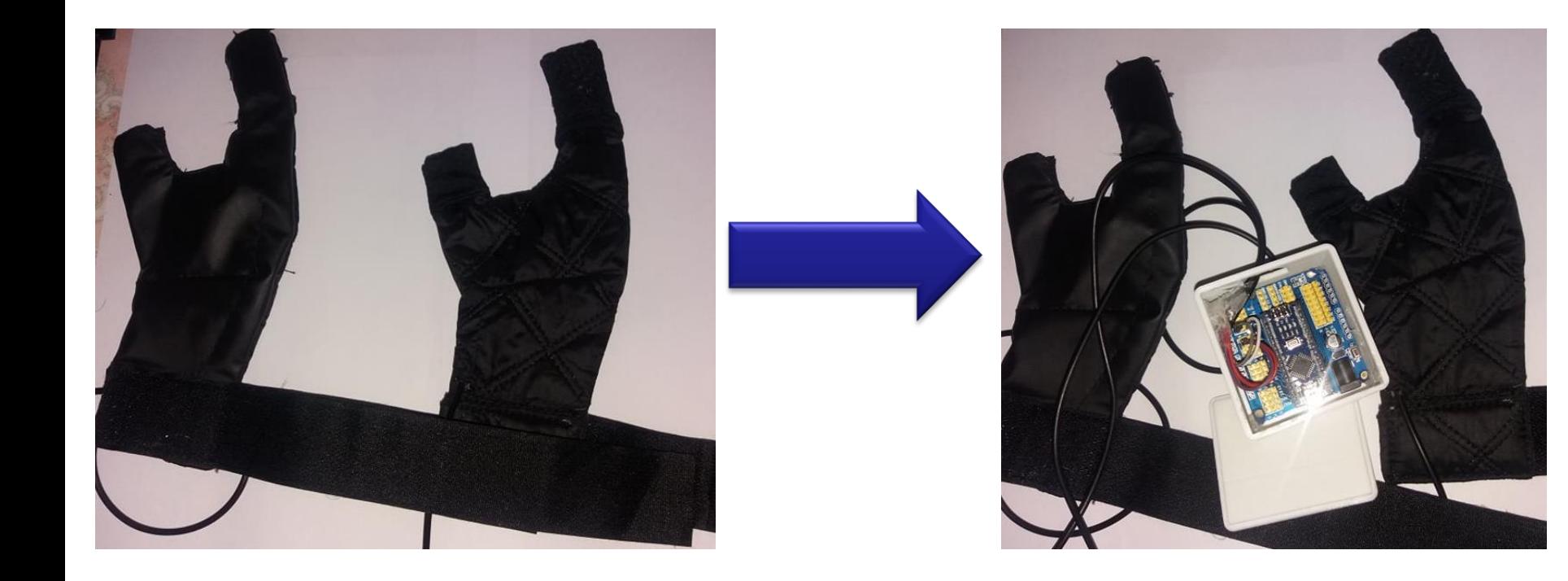

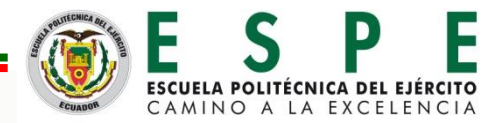

#### **ENTORNO VIRTUAL**

#### **Esquema del Sistema**

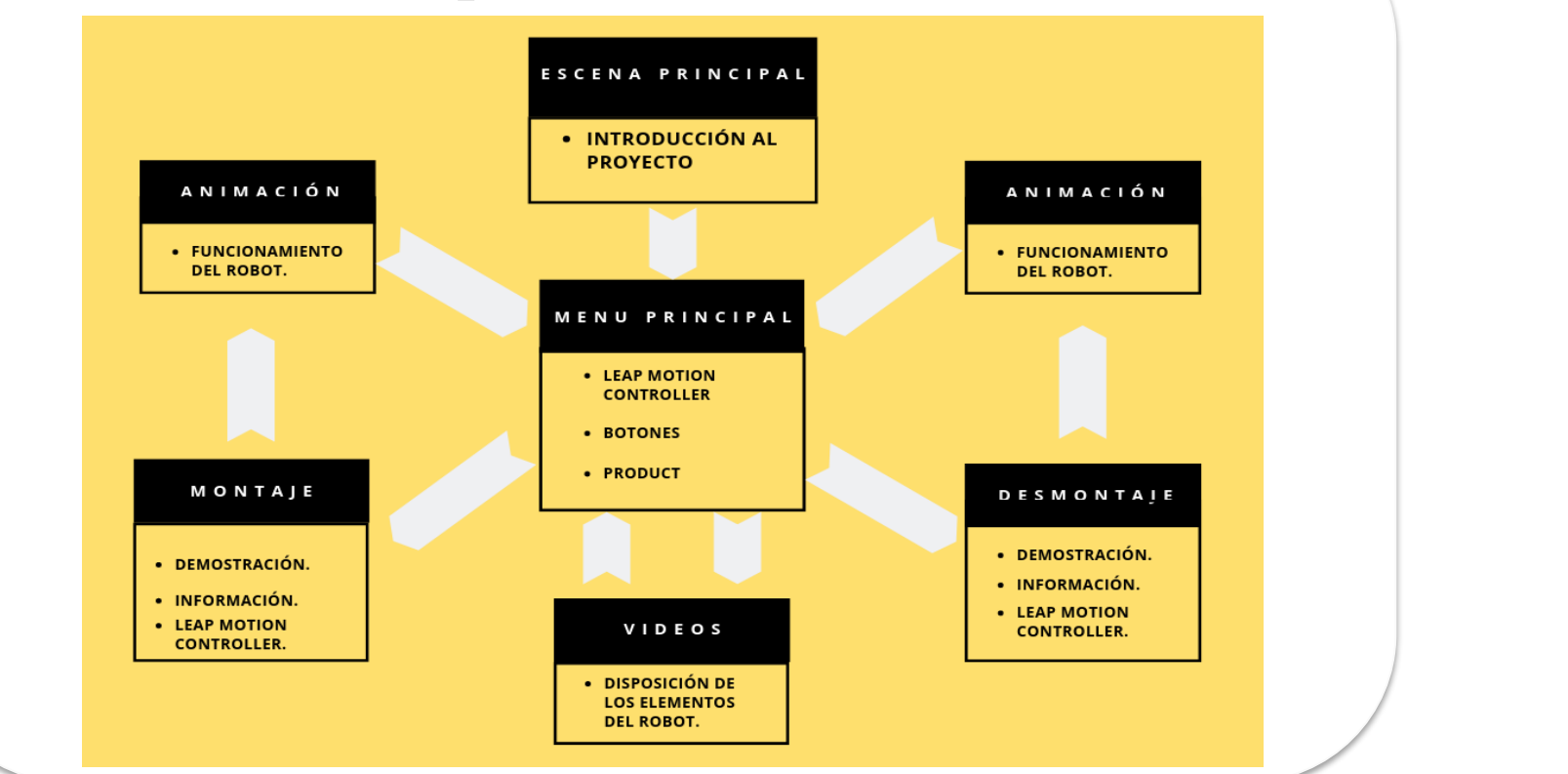

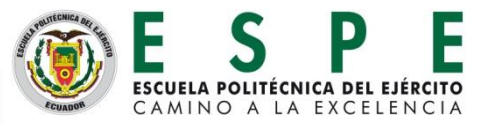

#### **ENTORNO VIRTUAL**

**Psicología de color.** El uso del color dentro de cualquier aplicación es de suma importancia ya que afecta de manera muy compleja hacia el cerebro, causando sensaciones y respuestas por parte del usuario

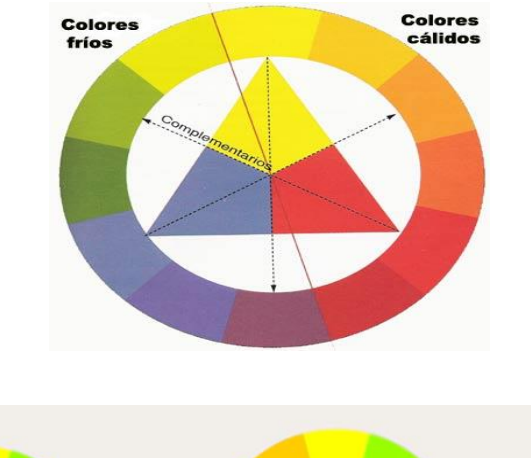

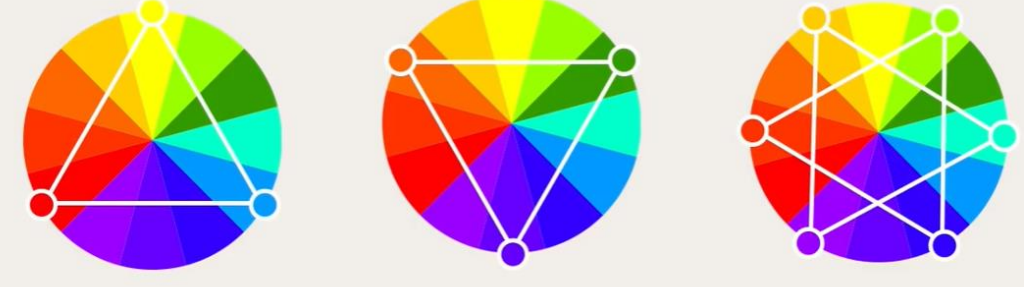

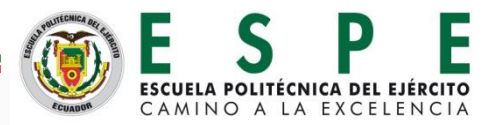

#### **ENTORNO VIRTUAL** Color  $\mathscr{E}$ Adobe Color **CREAR** EXPLORAR Rueda cromática Extraer de una imagen  $\circ$ Aplicar regla de  $\sigma$ armonía de color **O** Análogos O Monocromáticos  $O$  Tríada  $O$  Complementarios  $O$  Compuestos **Paleta de colores.**RGB 0-255 +  $O$  Tonos  $\mathsf R$ 156  $O$  Personalizados G 166  $\mathsf B$ 166  $A$ 255 Hexadecimal 9CA6A6  $\blacktriangledown$  Swatches  $\overline{\phantom{a}}$ Click to add new preset </>MODOS Y CÓDIGOS DE COLOR  $\checkmark$ RGB 128, 144, 166 RGB 33, 37, 38 RGB 55, 61, 64 RGB 176, 191, 191 RGB 152, 166, 166 HSV 214, 23, 65 HSV 197, 15, 15 HSV 197, 14, 25 HSV 180, 8, 75 HSV 180, 8, 65 CMYK 15, 4, 0, 85 CMYK 8, 0, 0, 25 CMYK 23, 13, 0, 35 CMYK 14, 4, 0, 75 CMYK 8, 0, 0, 35

LAB 25,  $-2$ ,  $-2$ 

LAB 14, -1, -2

LAB 59, -1, -13

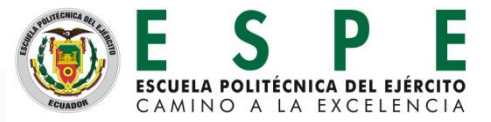

LAB 67, -5, -2

LAB 76, -5, -2

#### **ENTORNO VIRTUAL**

SIMULADOR MECÁNICO **ROBOT MITSUBISHI RV - 2SDB** 

**NUEV RTIDA** 

**VIDEOS** 

SALIR

**Mecarnónica** 

#### **CREACIÓN DE ESCENAS**

#### Menú Principal

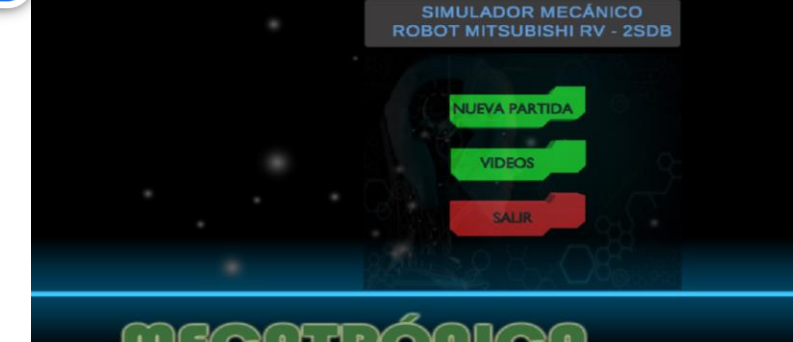

#### mccannónica

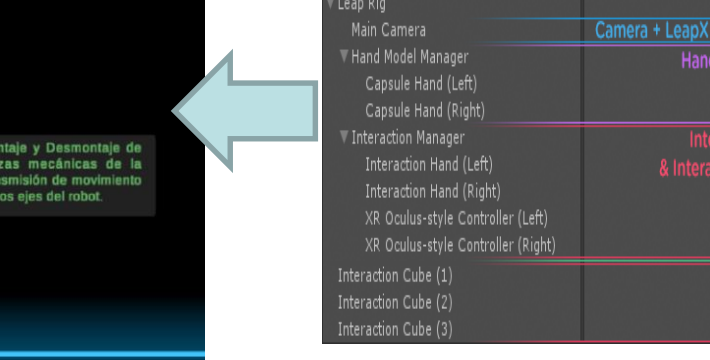

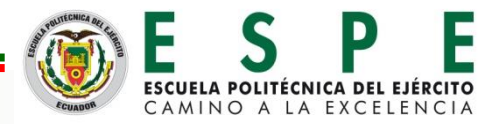

Leap<sub>Ri</sub>

Interaction Objec<br>(outside of the ri

**ServiceProvider Model Manager** 

& Hand Models

nction Manage<br>ion Controllers

## **ENTORNO VIRTUAL**

#### **CREACIÓN DE ESCENAS**

#### Modelado de mano

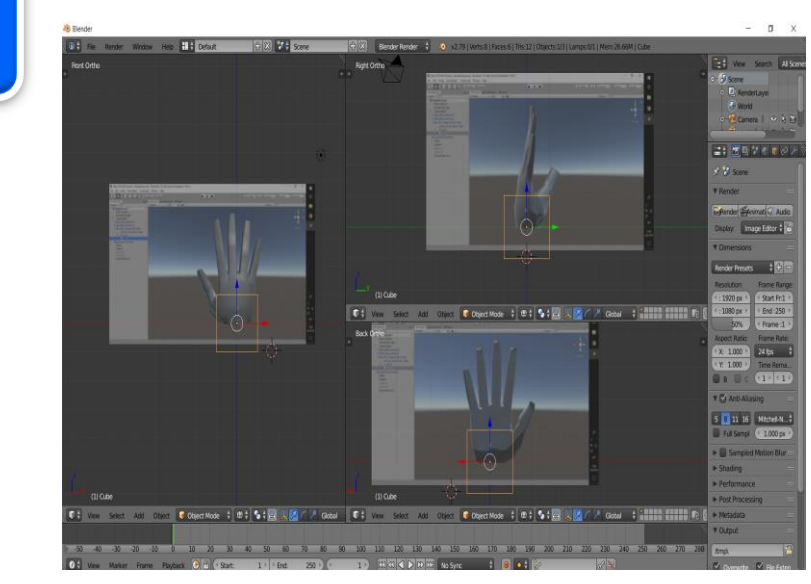

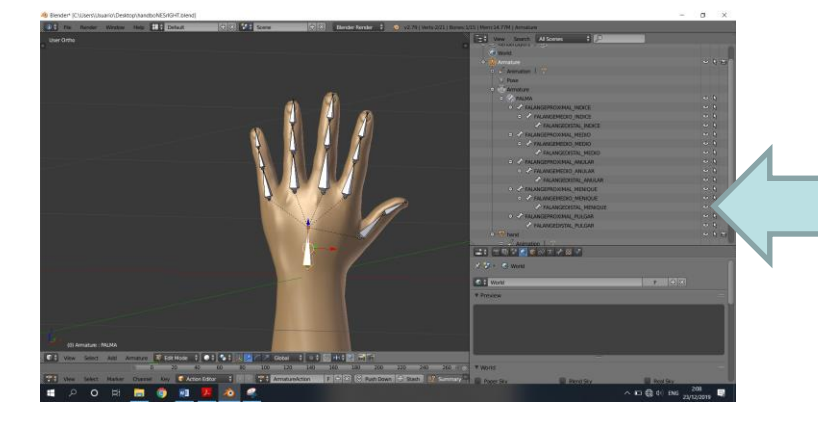

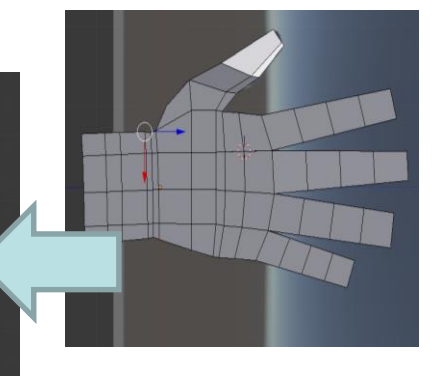

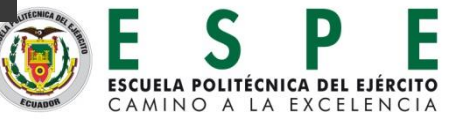

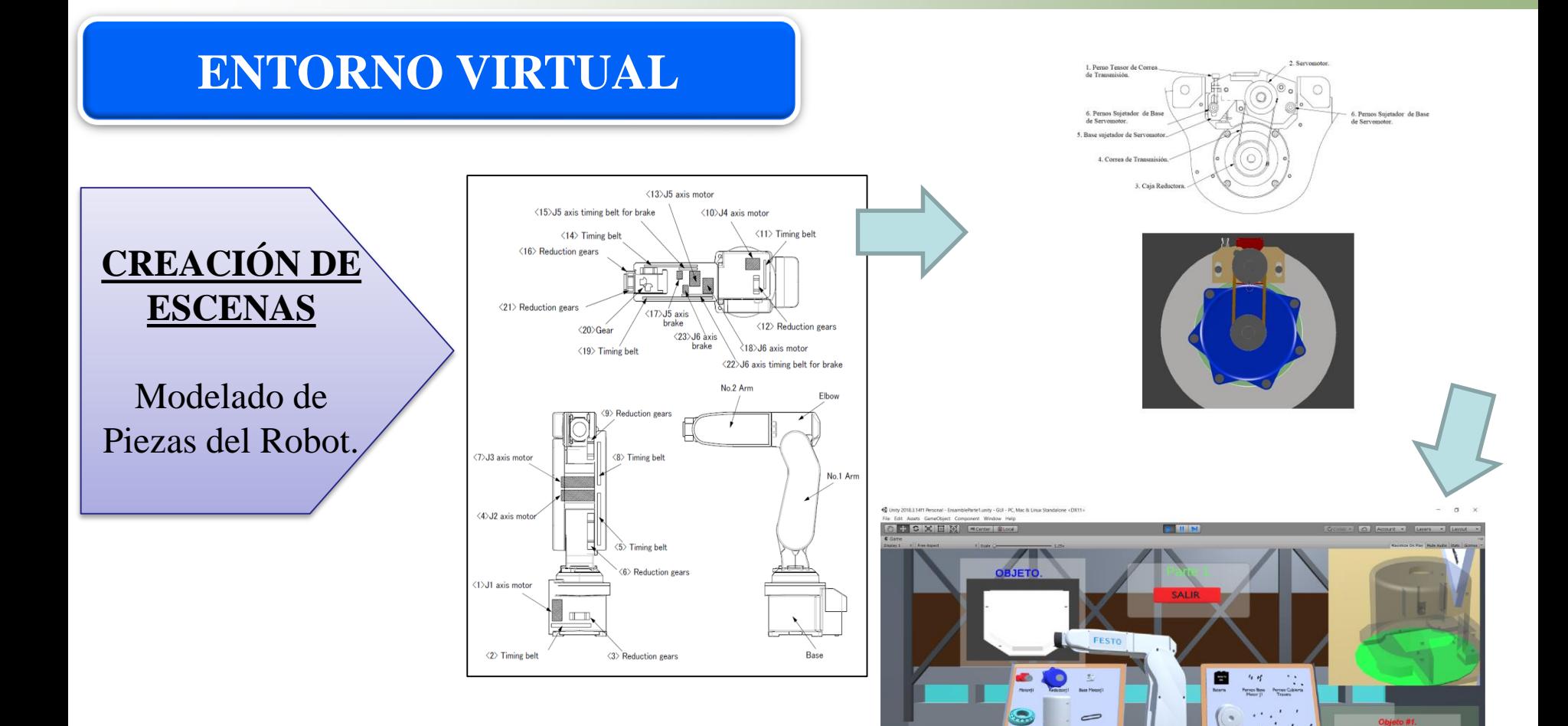

 $\blacksquare$  $\bullet$ 图 图 章

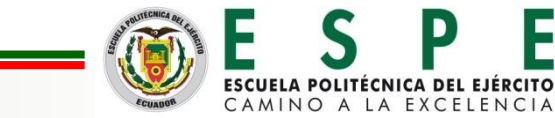

 $\blacksquare$  &  $\lozenge$  ise.

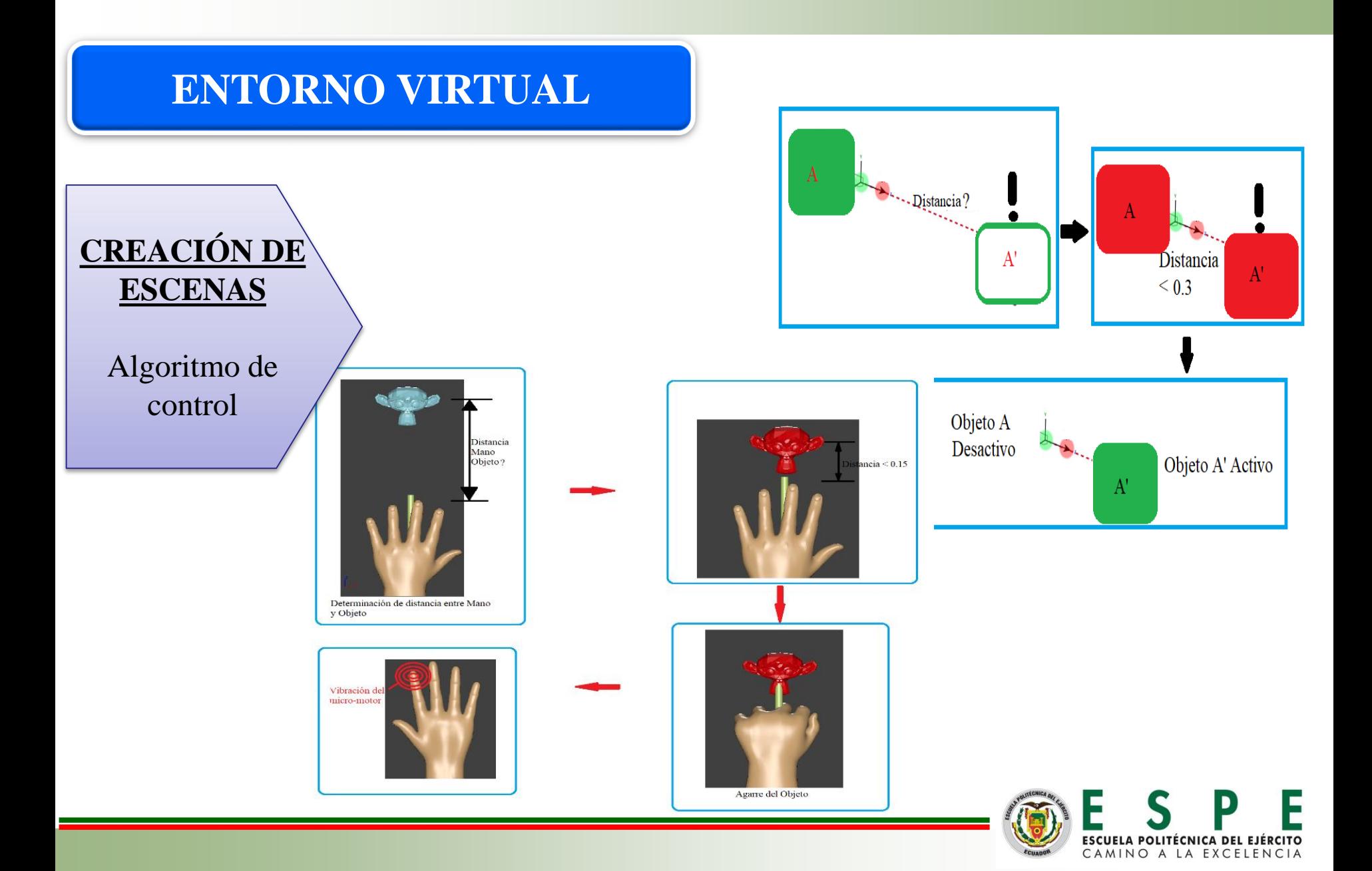

#### **ENTORNO VIRTUAL**

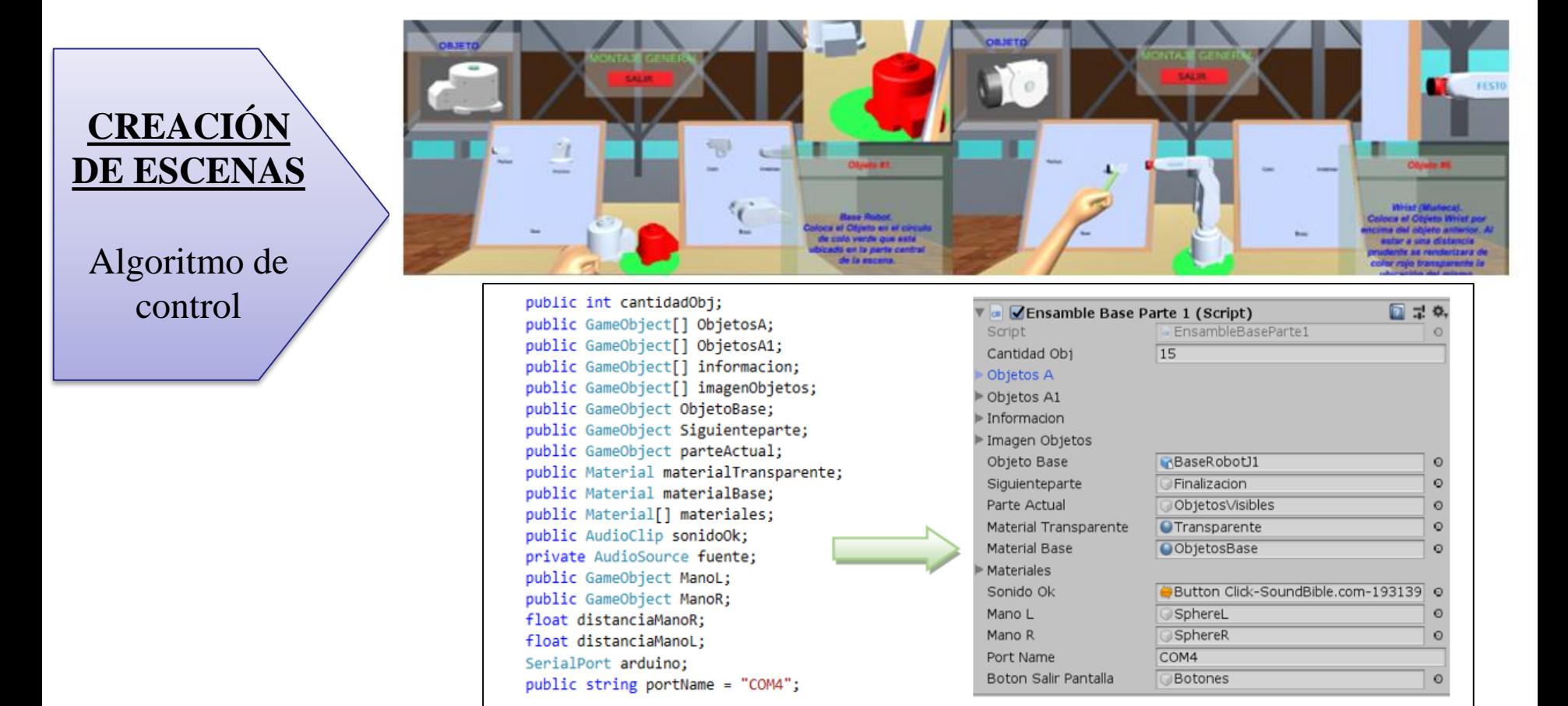

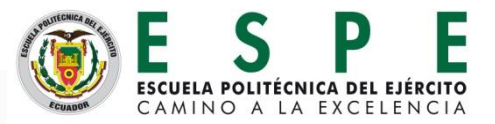

#### **ENTORNO VIRTUAL**

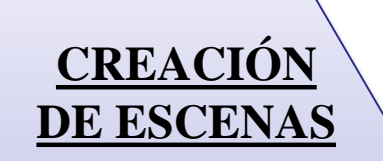

Animación del funcionamiento del robot.

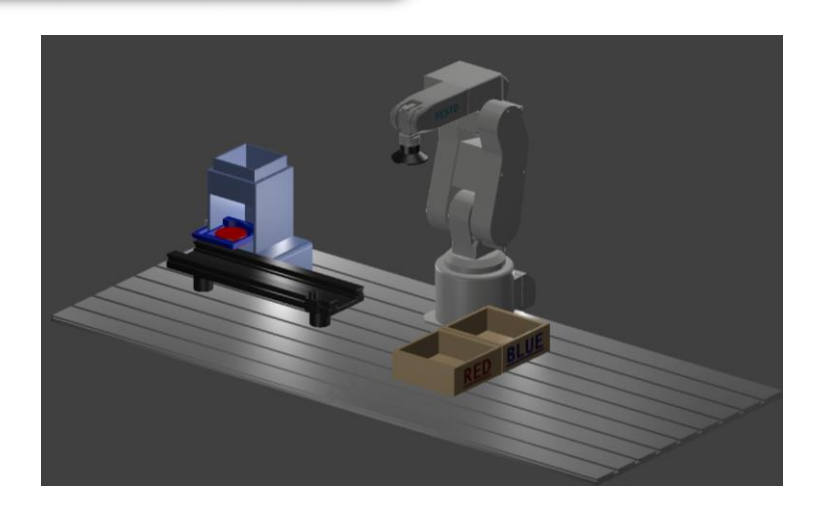

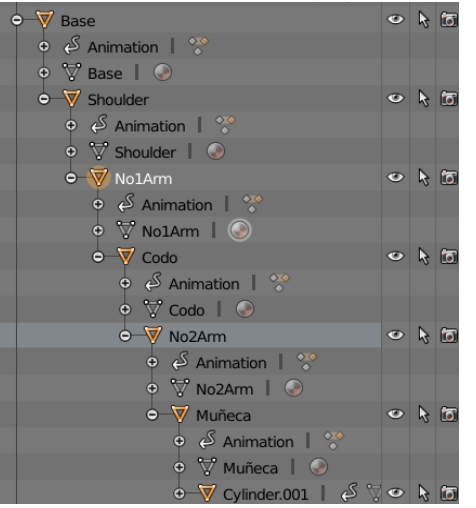

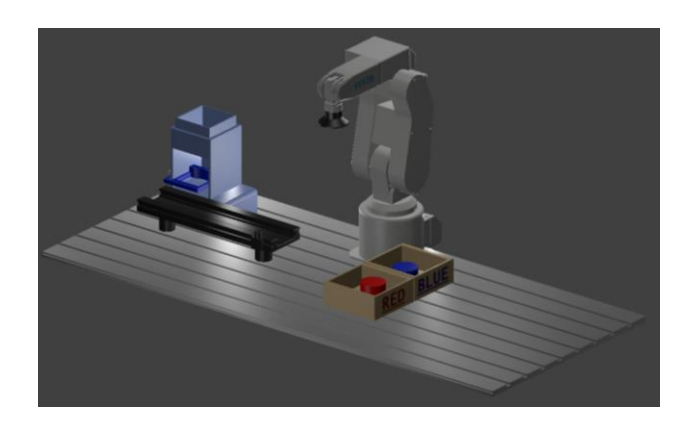

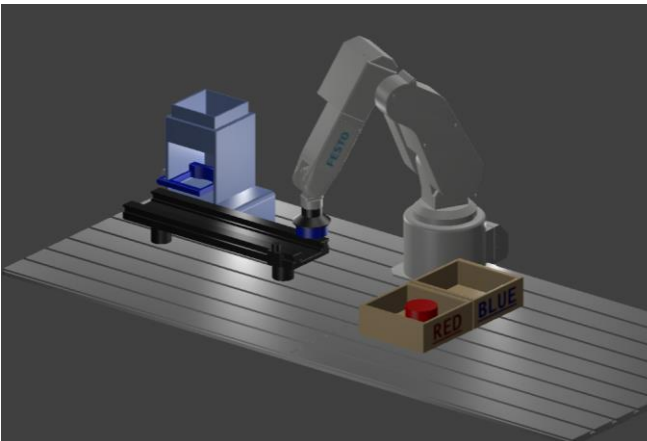

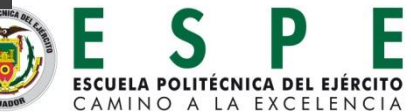

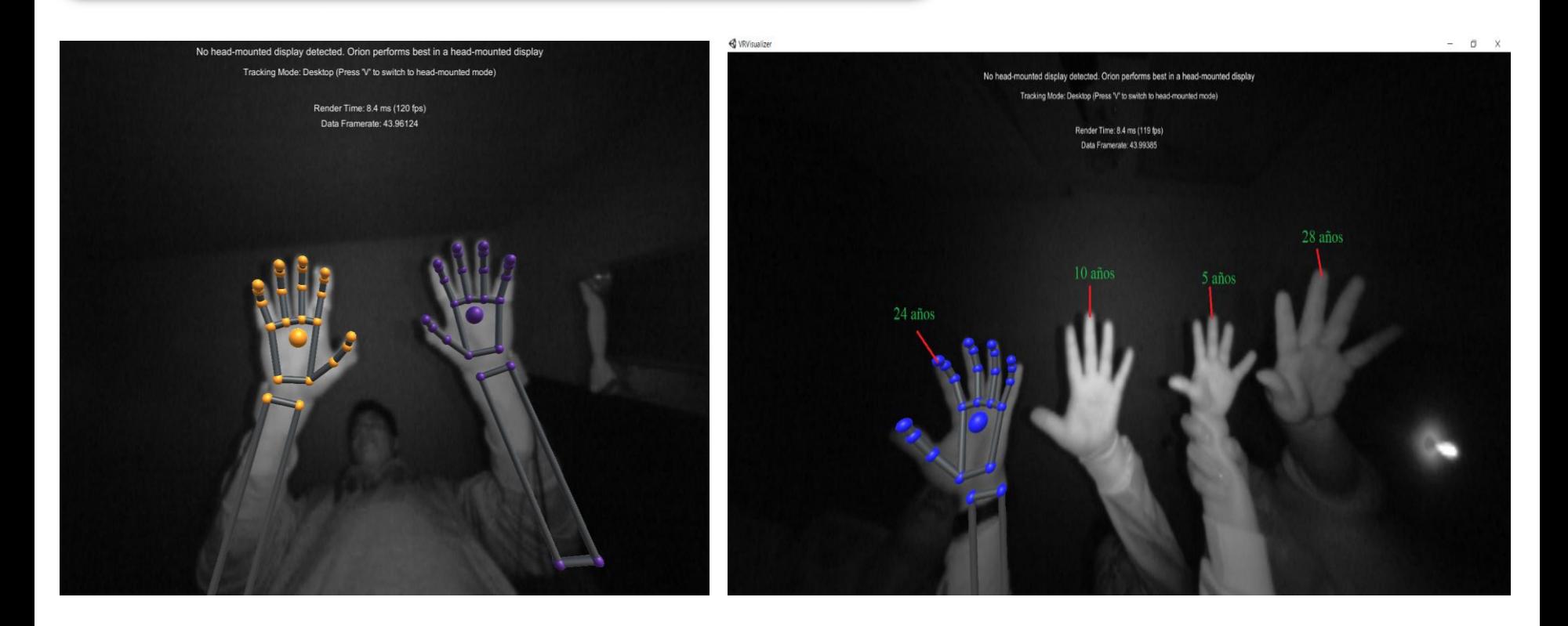

#### **Leap Motion.**

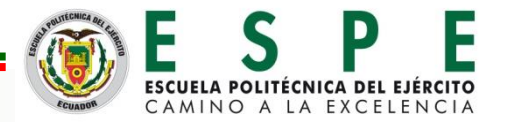

```
if (control>200 && control<300) {
 Serial.print(0);Serial.print(",");
 Serial.println(0);
digitalWrite(pin11, LOW);
 digitalWrite(pin12, LOW);
 digitalWrite(pin13, LOW);
 digitalWrite(pin21, LOW);
 digitalWrite(pin22, LOW);
 digitalWrite(pin23, LOW);
 \rightarrowif(control>300 && control<400){
 Serial.print(0);
 Serial.print(",");
 Serial.println(100);
 digitalWrite(pin11, LOW);
   digitalWrite(pin12, LOW);
   digitalWrite(pin13, LOW);
   digitalWrite(pin21, HIGH);
   digitalWrite(pin22, HIGH);
   digitalWrite(pin23, HIGH);
 if (control>400) {
 Serial.print(0);Serial.print(",");
 Serial.println(0);
 digitalWrite(pin11, LOW);
 digitalWrite(pin12, LOW);
 digitalWrite(pin13, LOW);
 digitalWrite(pin21, LOW);
 digitalWrite(pin22, LOW);
 digitalWrite(pin23, LOW);
 \, \,
```
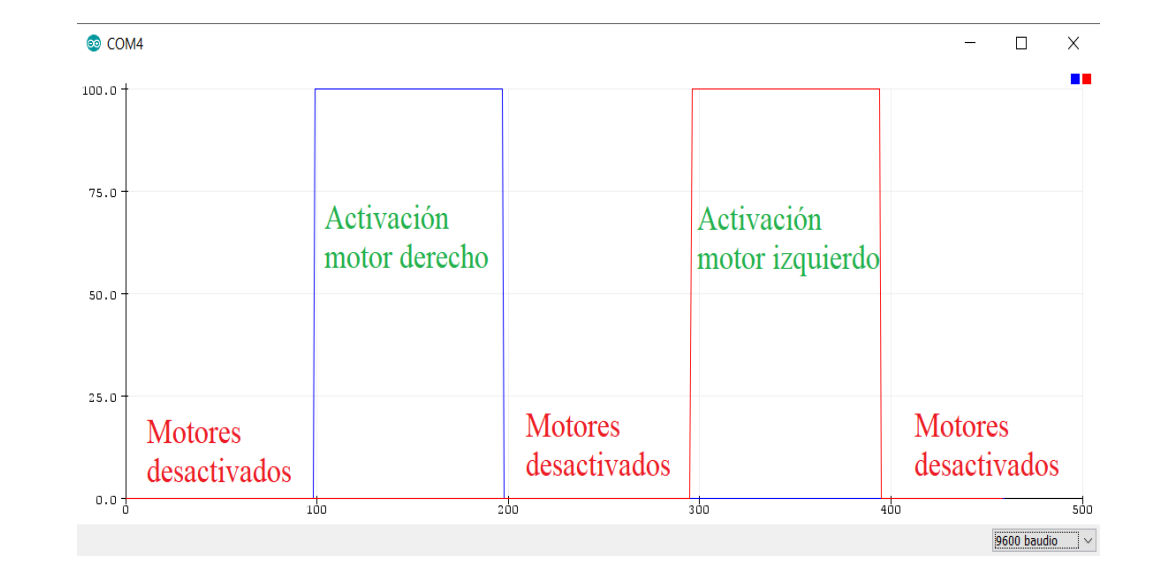

# **SISTEMA HÁPTICO**

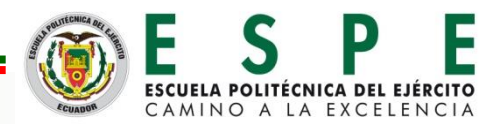

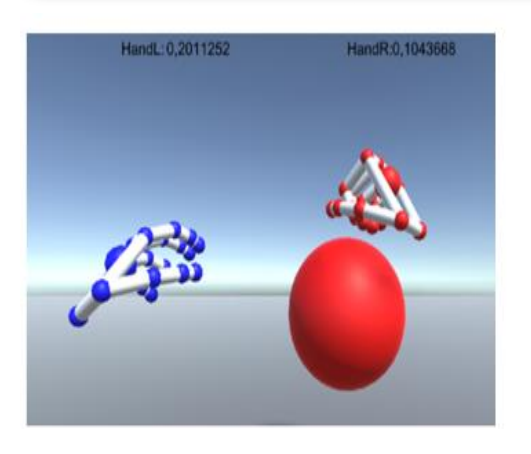

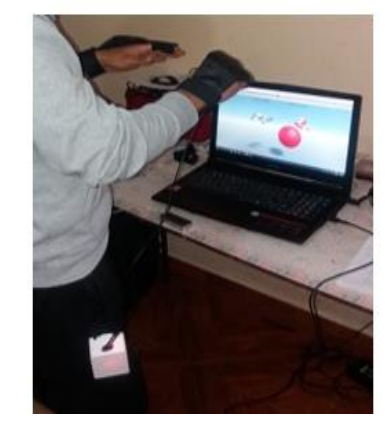

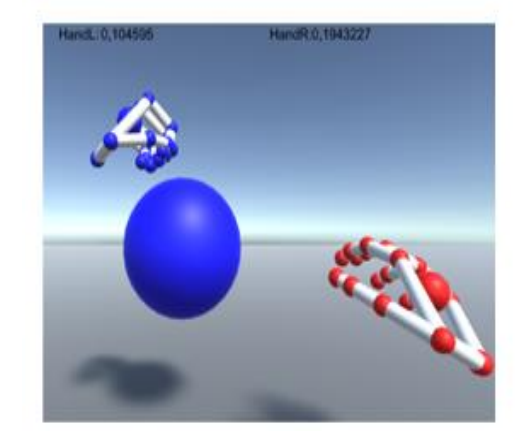

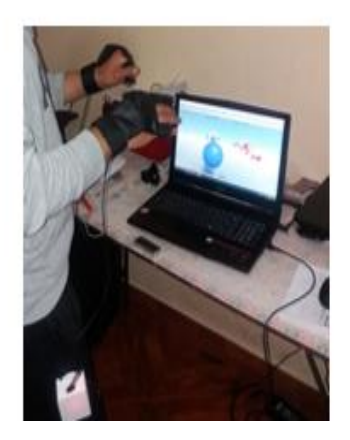

if (distanciaR  $\leq$  0.15 & grasping == true)

```
arduino.Write("1");
esfera.GetComponent<Renderer>().material = rojo;
```
#### else {

```
arduino.Write("0");
```

```
esfera.GetComponent<Renderer>().material = verde;
```

```
if (distancial \leq 0.15 & grasping == true)
```

```
arduino.Write("2");
esfera.GetComponent<Renderer>().material = azul;
```
#### else

arduino.Write("0"); esfera.GetComponent<Renderer>().material = verde;

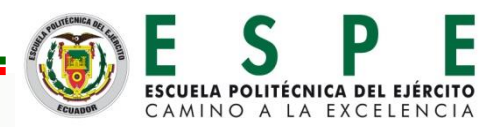

# **SISTEMA HÁPTICO**

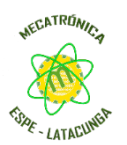

*¿El diseño del sistema háptico con realidad virtual, permitirá mejorar la habilidad*

*de montar y desmontar piezas de equipos mecatrónicos?*

**Hipótesis alternativa:** El diseño del sistema háptico con realidad virtual, permite

mejorar la habilidad de montar y desmontar piezas de equipos mecatrónicos.

**Hipótesis nula:** El diseño del sistema háptico con realidad virtual, no permite

mejorar la habilidad de montar y desmontar piezas de equipos mecatrónicos.

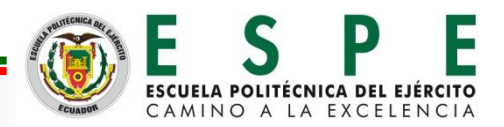

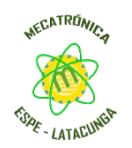

#### **Resultados de SI/NO sobre uso y calidad y propósito del Sistema.**

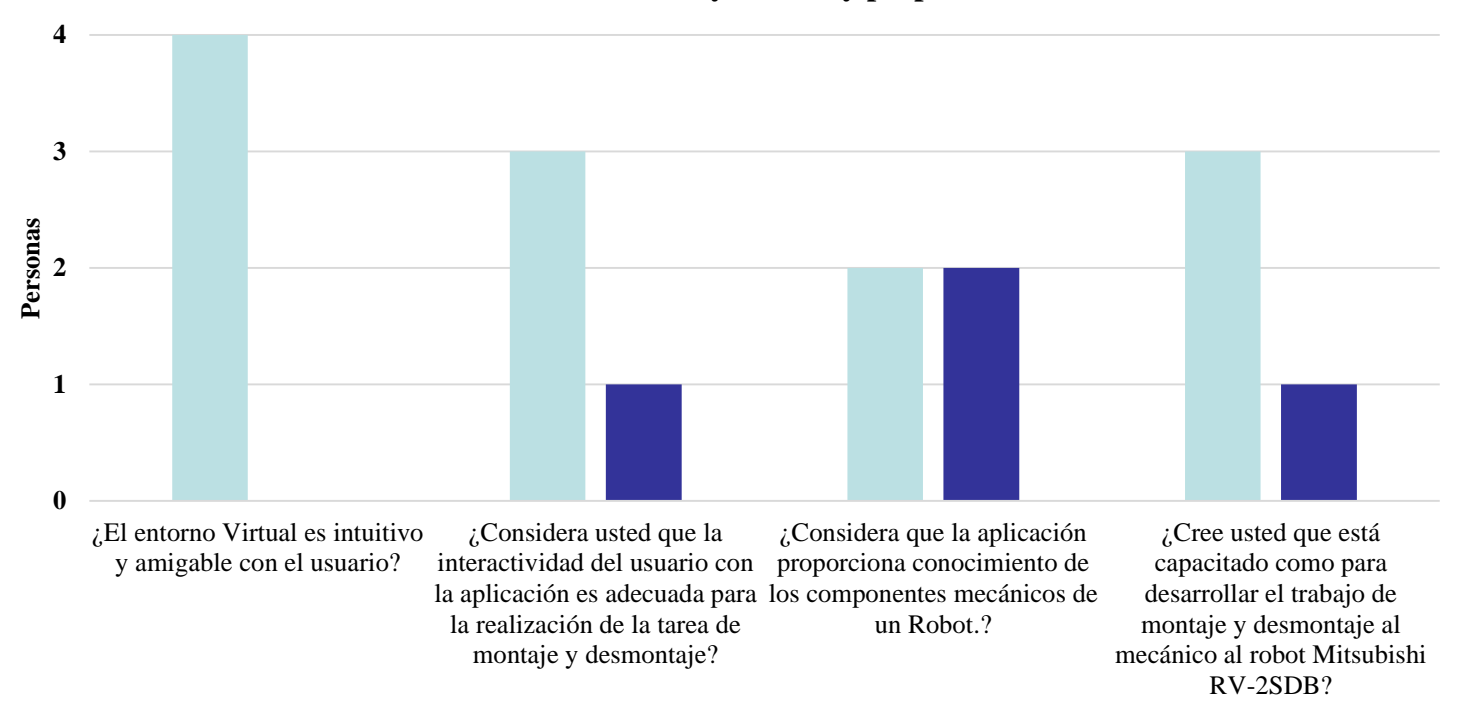

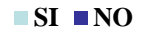

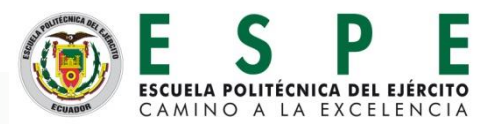

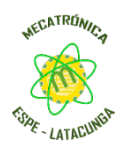

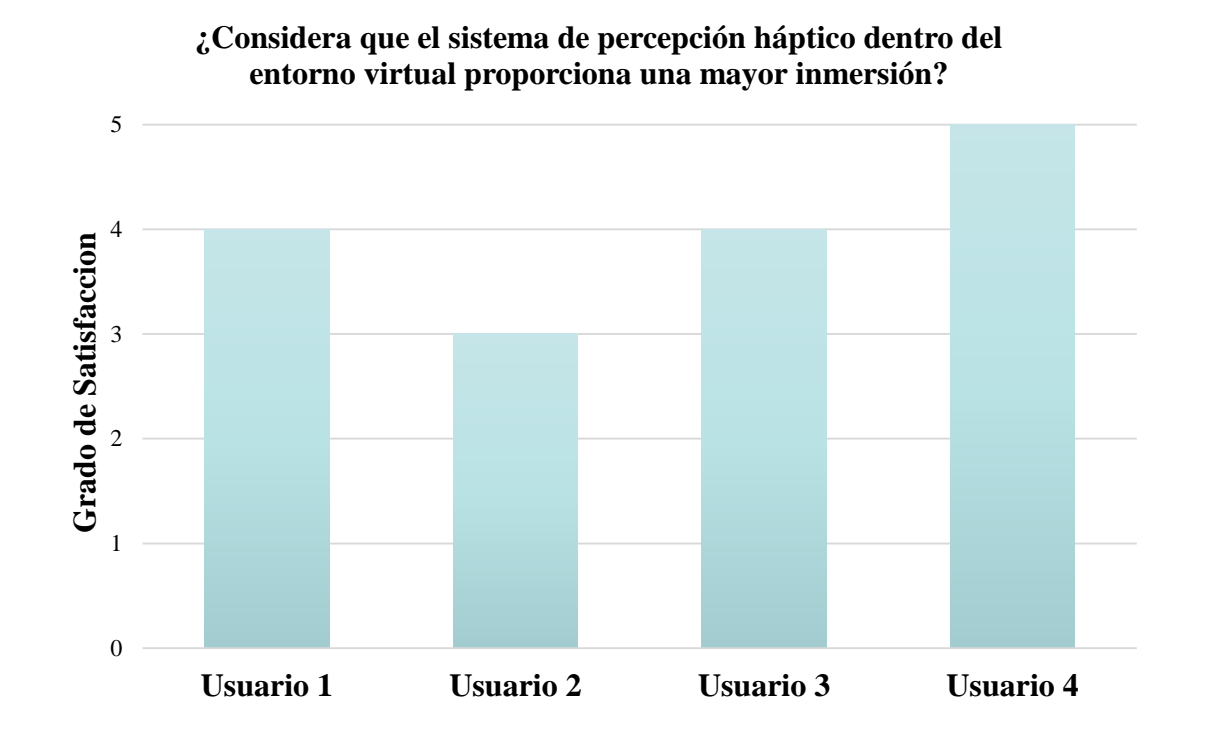

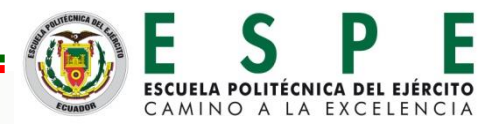

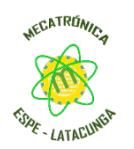

Características de toma de datos y su

validación:

- 1. Variable: tiempo de respuesta.
- 2. Formula de aplicación: X=tiempo.
- 3. Interpretación: Entre más corto mejor.

Gráfico de tiempo Usuario 1 en modo Montaje

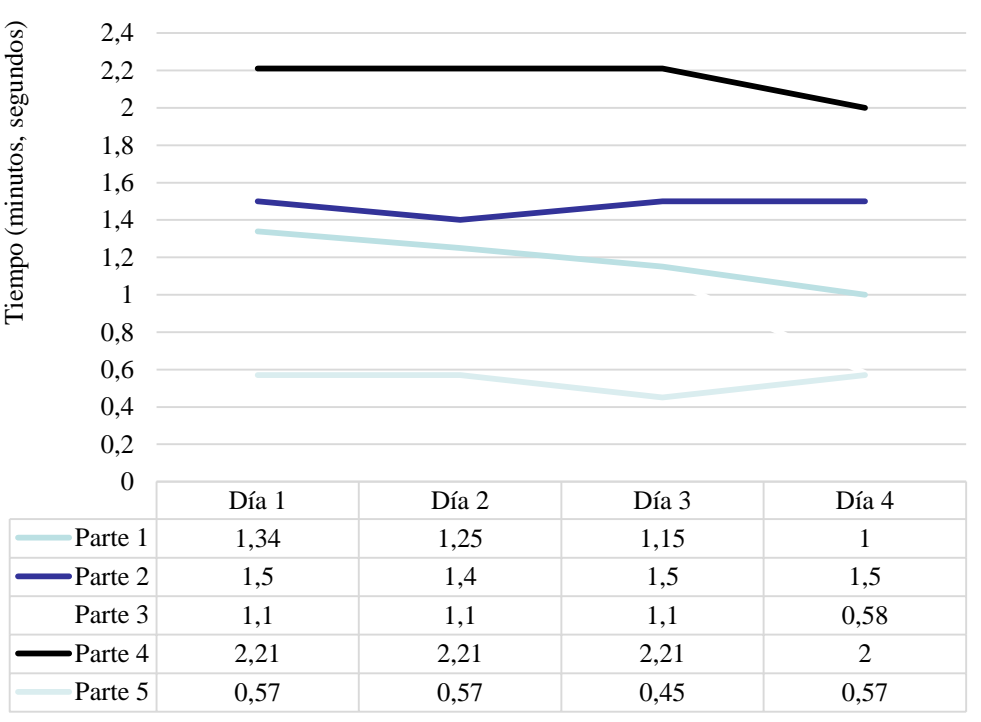

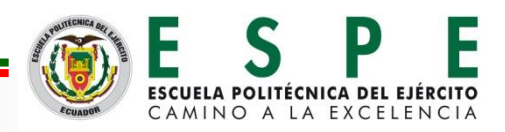

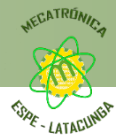

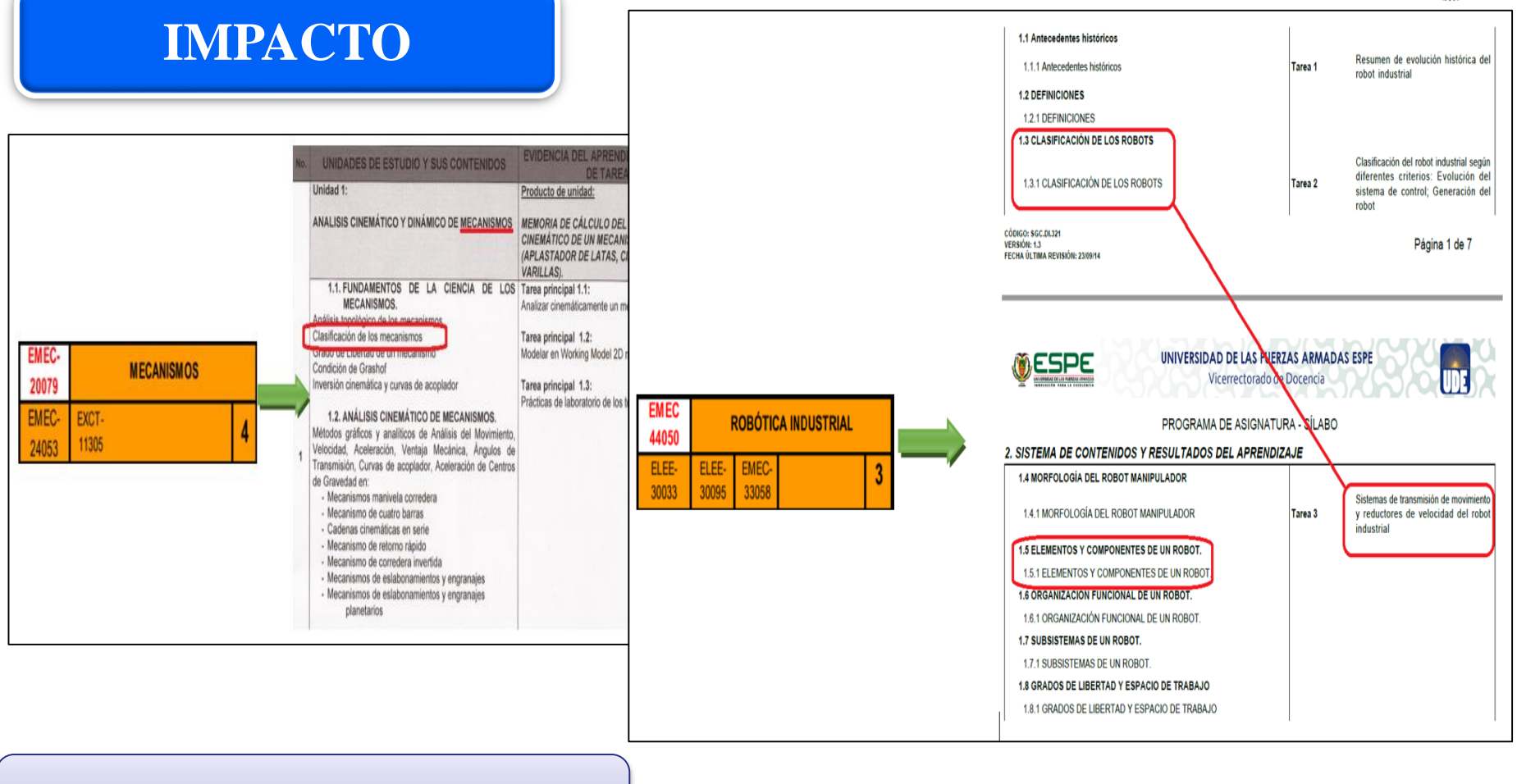

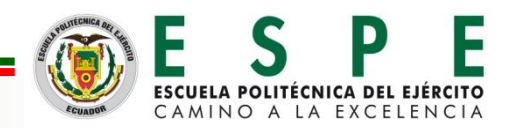

### **Beneficios**

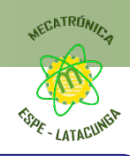

## **IMPACTO**

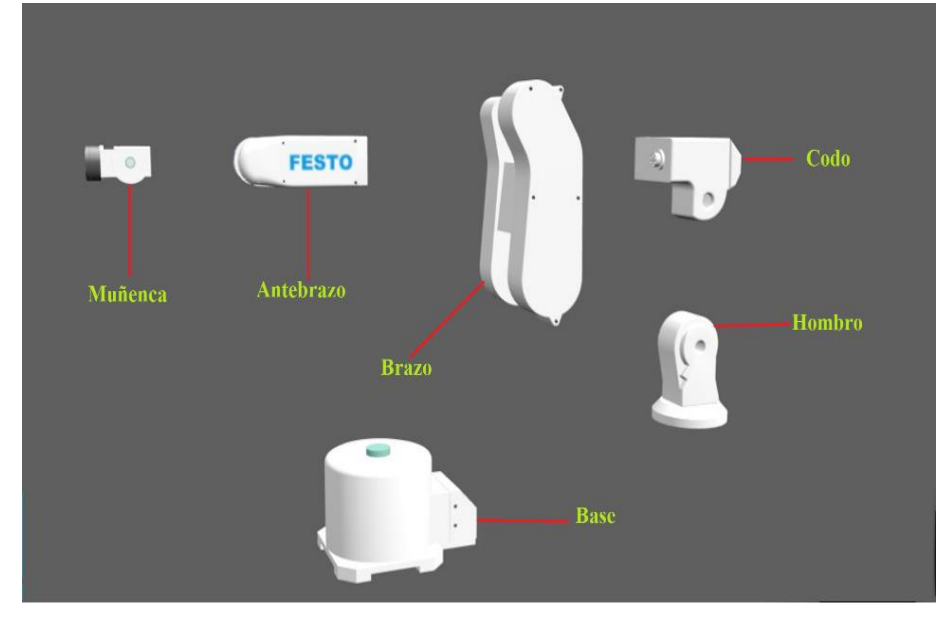

Robot Mitsubishi RV-2SDB -- Tipo antropomórfico

# **Sistema de transmisión.**

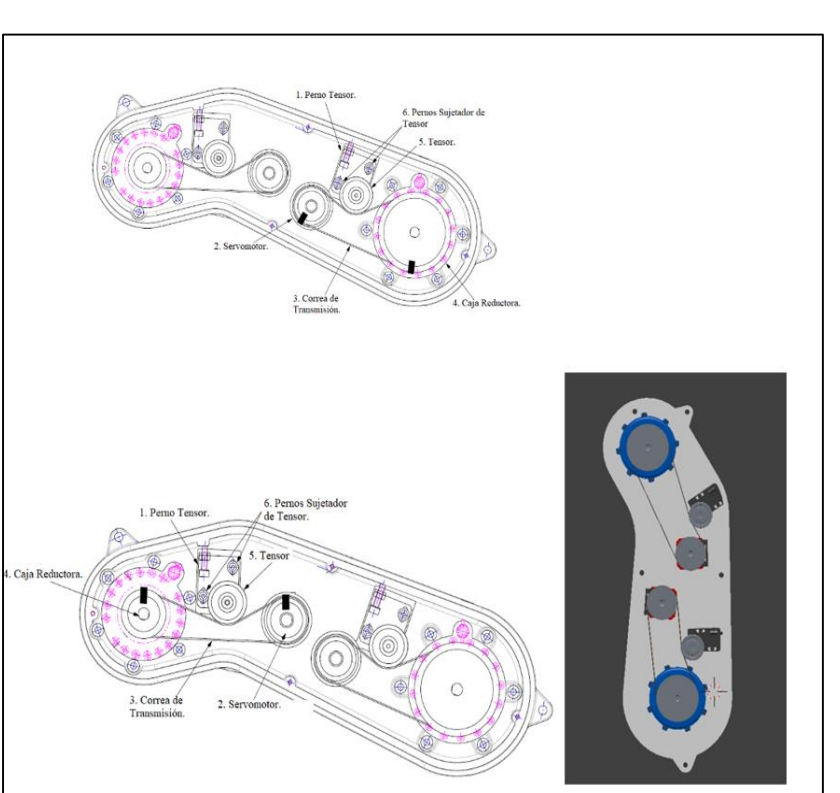

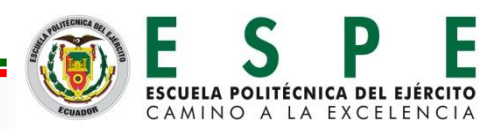

#### **Beneficios**

#### **IMPACTO**

Para las mejoras del software se tiene lo siguiente:

- 
- Como se tiene un programa modular utilizado tanto para la parte de Montaje y Desmontaje se puede crear más escenas de las existentes con las mismas tareas, pero con otras máquinas o agregar más componentes a las existentes tales como los finales de carrera entre otros elementos.
- El uso de herramientas adecuadas para el uso de montaje o desmontaje de las piezas del robot, como puede ser destornilladores o llaves.

Para las mejoras del hardware se tiene lo siguiente:

 La utilización de gafas de Realidad Virtual como objetivo de incrementar el grado de inmersión por parte del usuario dentro del aplicativo.

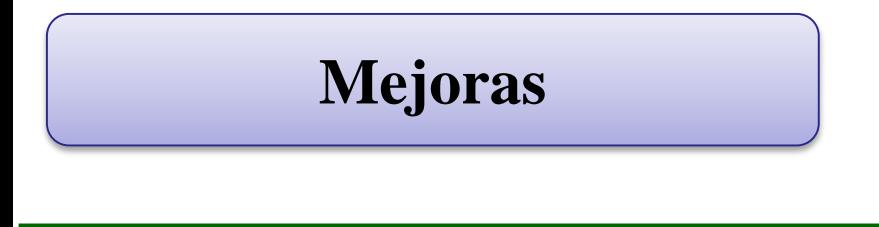

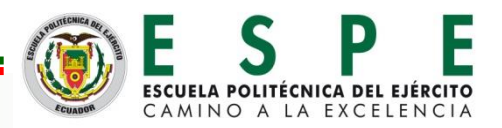

# **CONCLUSIONES**

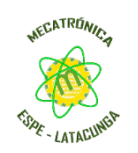

- El sistema háptico de realidad virtual que permite la manipulación, montaje y desmontaje de piezas de equipos mecatrónicos como herramienta educativa permite a los usuarios conocer la parte mecánica que conforma un Robot Mitsubishi RV-2SDB.
- La técnica de captura de gestos y movimiento que aplica el dispositivo Leap Motion Controller presenta mayor eficiencia dentro de aplicaciones de Realidad Virtual, teniendo como características principales su tasa de flujo de datos de un valor de 120 fps y su soporte para trabajar dentro los motores de video juegos 3D.
- Mediante el uso de la metodología cualitativa por puntos se logró dar una selección tanto de software y hardware de manera objetiva, tomando en consideración las características técnicas y las respectivas ventajas y desventajas correspondiente a cada alternativa.

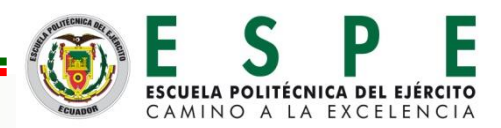

# **CONCLUSIONES**

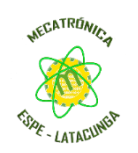

- El sistema háptico de realidad virtual que permite la manipulación, montaje y desmontaje de piezas de equipos mecatrónicos como herramienta educativa permite a los usuarios conocer la parte mecánica que conforma un Robot Mitsubishi RV-2SDB.
- La técnica de captura de gestos y movimiento que aplica el dispositivo Leap Motion Controller presenta mayor eficiencia dentro de aplicaciones de Realidad Virtual, teniendo como características principales su tasa de flujo de datos de un valor de 120 fps y su soporte para trabajar dentro los motores de video juegos 3D.
- Mediante el uso de la metodología cualitativa por puntos se logró dar una selección tanto de software y hardware de manera objetiva, tomando en consideración las características técnicas y las respectivas ventajas y desventajas correspondiente a cada alternativa.

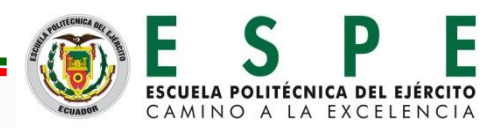

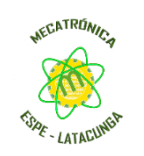

• Con la ayuda de la técnica de modelado 3D "Box Modeling" implementada en Blender 3D, se logró obtener el modelo tridimensional del miembro superior con excelentes características visuales para su implementación dentro del proyecto investigativo de Realidad Virtual.

**CONCLUSIONES**

• El dispositivo háptico dentro del Entorno de Realidad Virtual permite interactuar con los objetos pieza del Robot Mitsubishi RV-2SDB generando al usuario una retroalimentación vibro-táctil de manera efectiva dando como resultado a su correspondiente evaluación un promedio ponderado equivalente a 4 dentro del rango de satisfacción de usabilidad de 0 a 5 por parte de los cuatro usuarios.

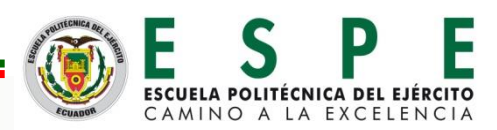

# **CONCLUSIONES**

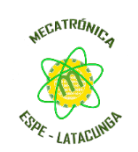

- La estructura correspondiente al soporte de la tarjeta electrónica de control fue construida por medio de la tecnología de impresión 3D con el método modelado por deposición fundida (MDF) utilizando como material ácido poliláctico (PLA) dando como resultado una buena resistencia a esfuerzo de deflexión y corte con un valor en su factor de diseño de 1.3 mismo que es mayor a 1 y se considera que el diseño es correcto para la fuerza máxima aplicada.
- El aplicativo permite al usuario tener la capacidad de conocer las piezas correspondientes al sistema mecánico de transmisión de movimiento de un Robot, manipularlas y realizar las tareas de montaje y desmontaje de forma individual, proporcionando una ayuda a los estudiantes de ingeniería mecatrónica sobre el conocimiento básico de un robot antropomórfico

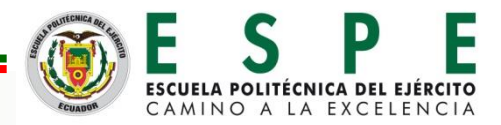

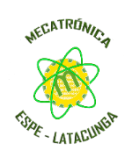

• La habilidad dentro del aplicativo para el proceso de montaje y desmontaje por parte de los usuarios van mejorando conforme mayor vez lo utilicen, dado como resultado la medida del tiempo correspondiente al último uso un valor mucho menor referente a su primera vez dentro del aplicativo.

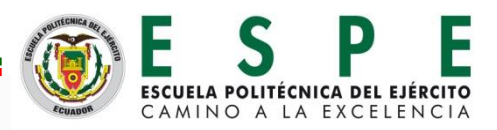

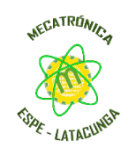

#### **RECOMENDACIONES**

- Para mejorar la habilidad en el proceso de montaje y desmontaje de piezas de equipos mecatrónicos se debe emplear varias sesiones del uso del aplicativo, manteniendo siempre un tiempo prudente entra cada sesión, esto con el objetivo de que el usuario no experimente cansancio muscular y visual.
- El aplicativo consume grandes recursos computacionales por lo que es necesario para su implementación disponer de un computador con características mínimas de: Tarjeta Gráfica NVIDIA GTX 970 / AMD R9 290 equivalente o mayor, memoria RAM de 8GB entre otras no muy relevantes.
- Para que el dispositivo de percepción háptica entre en funcionamiento con el aplicativo es necesario que el puerto USB que está conectado sea el puerto COM4, esto debido a que dentro de la programación se le asigno ese nombre al objeto de la clase Serial.IO como parte de la inicialización de la comunicación serial.

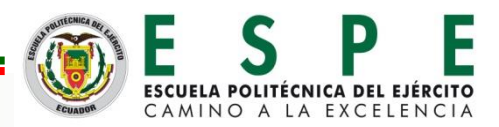

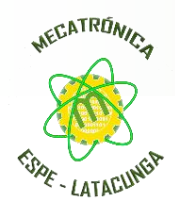

# MUCHAS GRACIAS

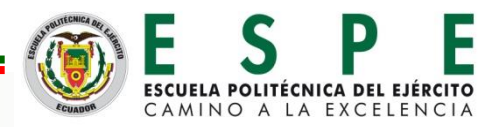